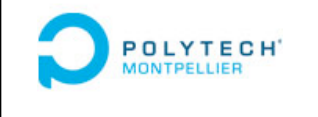

# Algorithmique Application en MatLab

V. Berry MAT-3 & MI-3

Vecteurs - Matrices - Répétitives

## Cours I-2

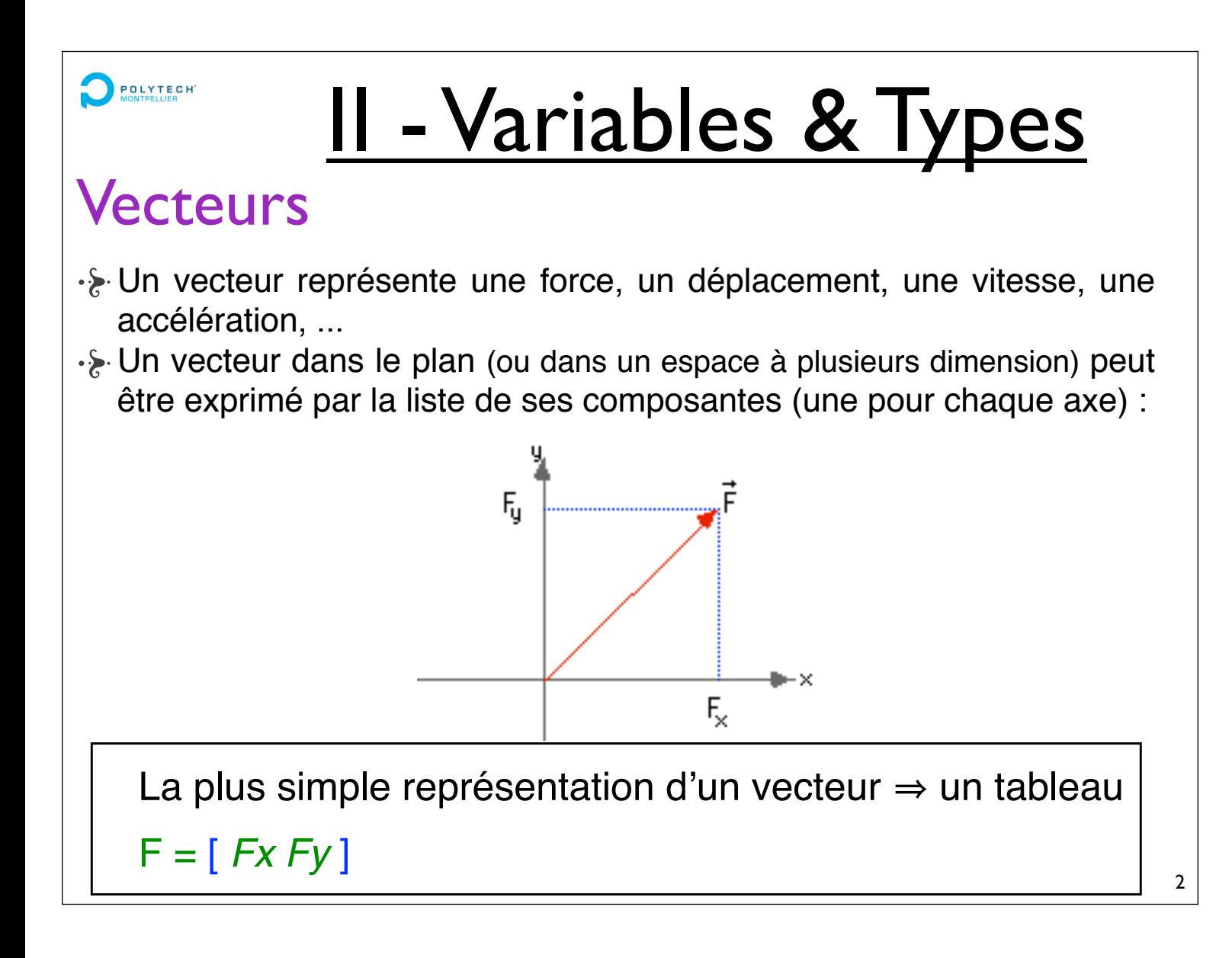

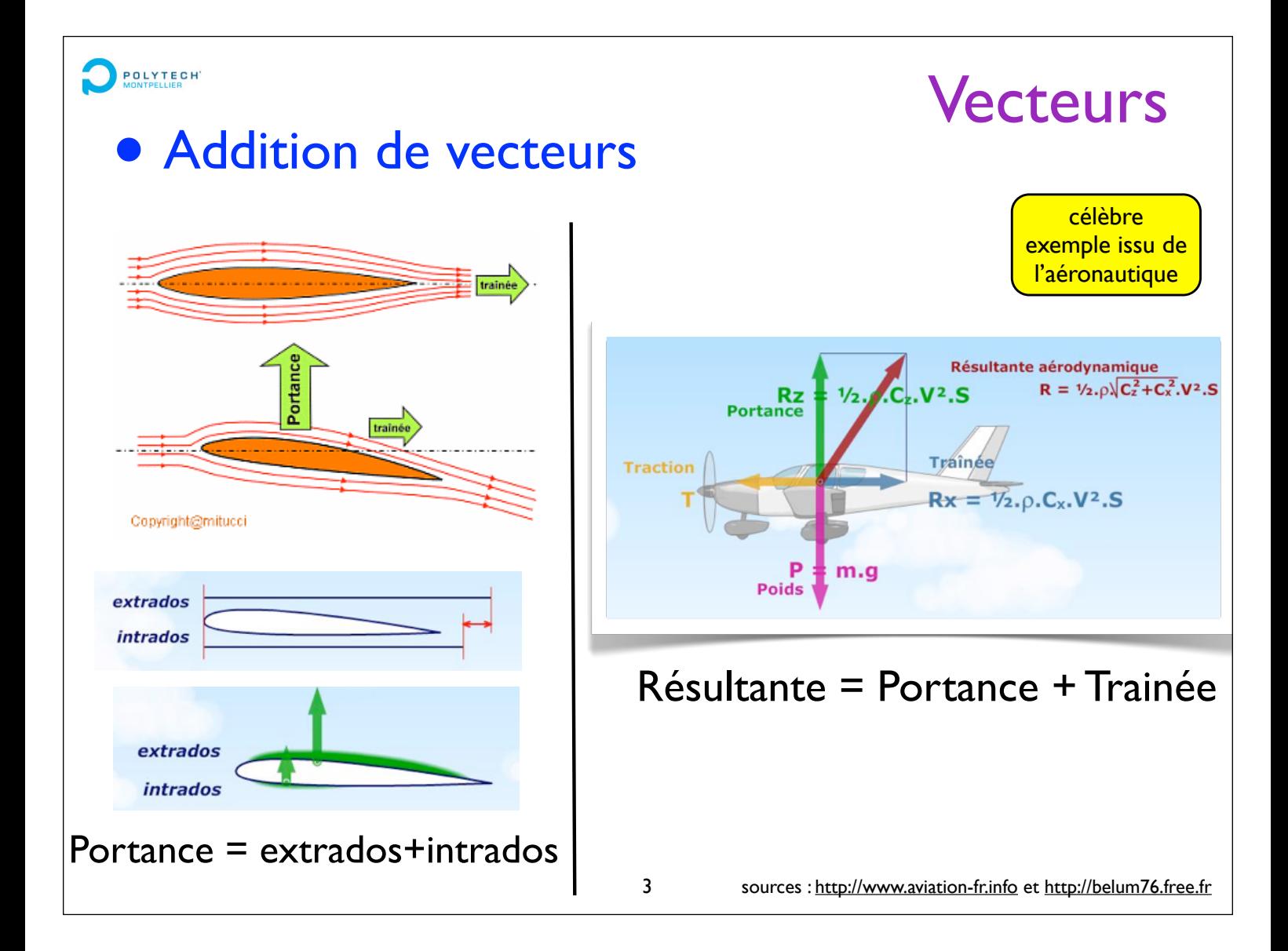

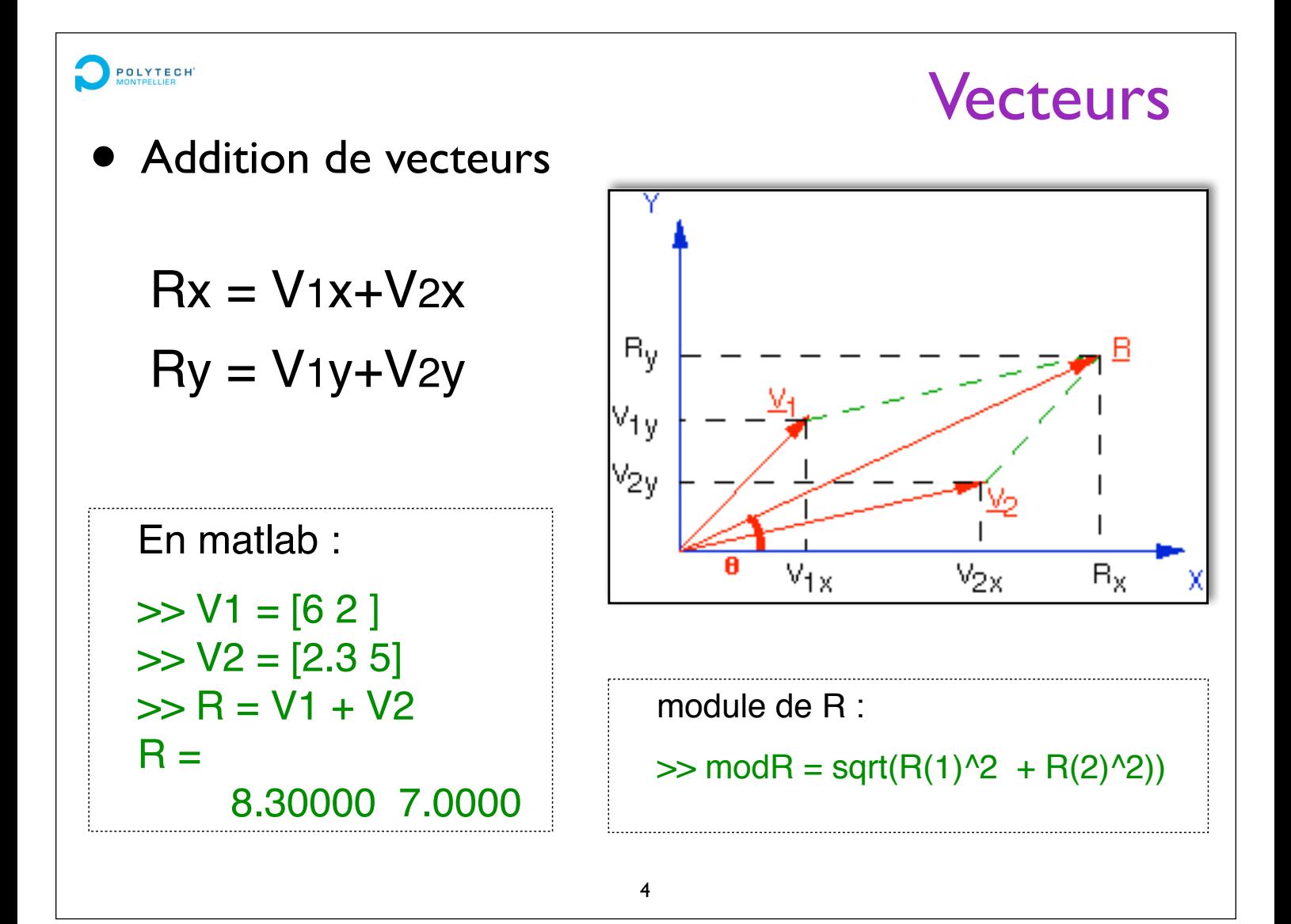

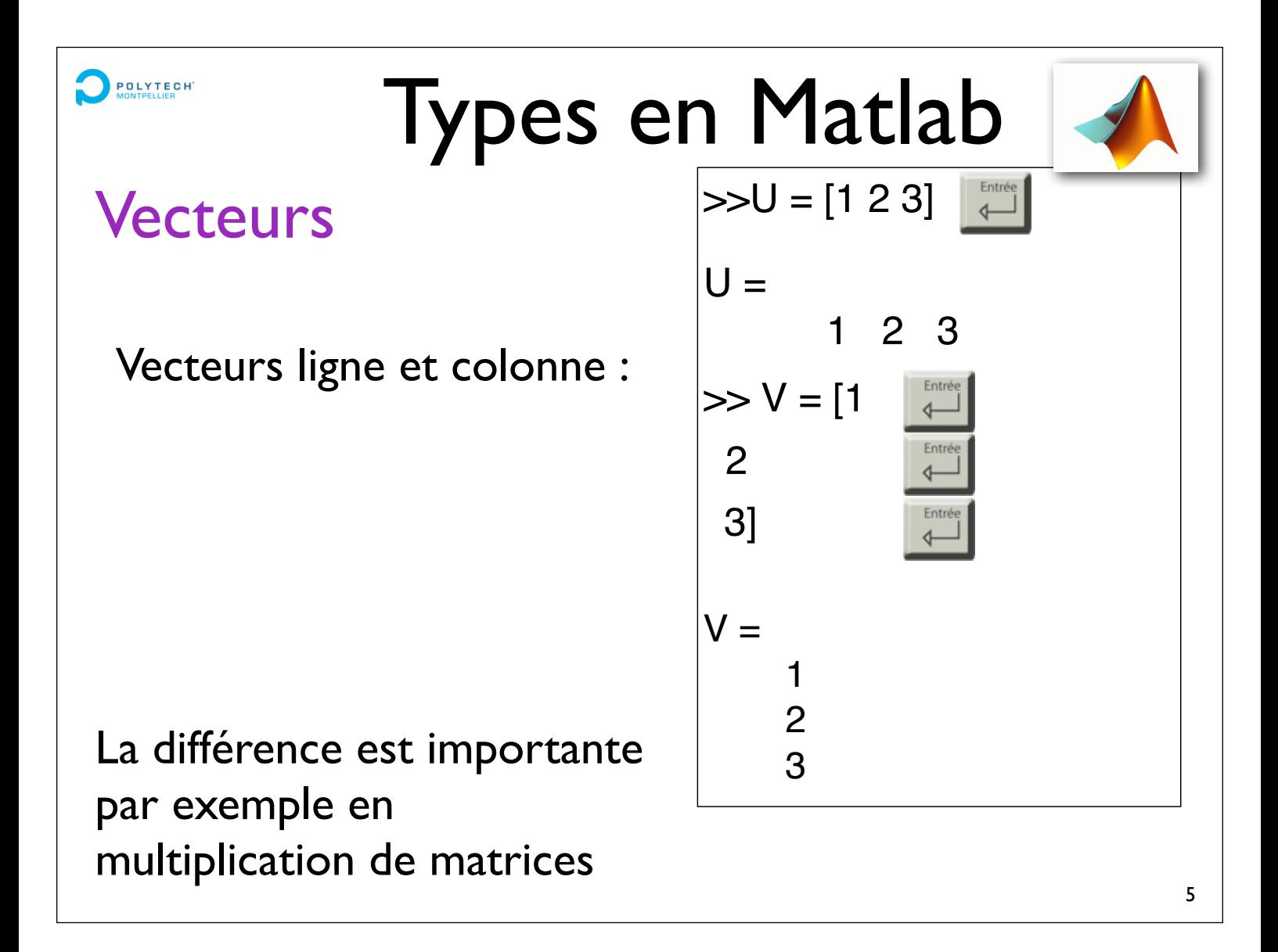

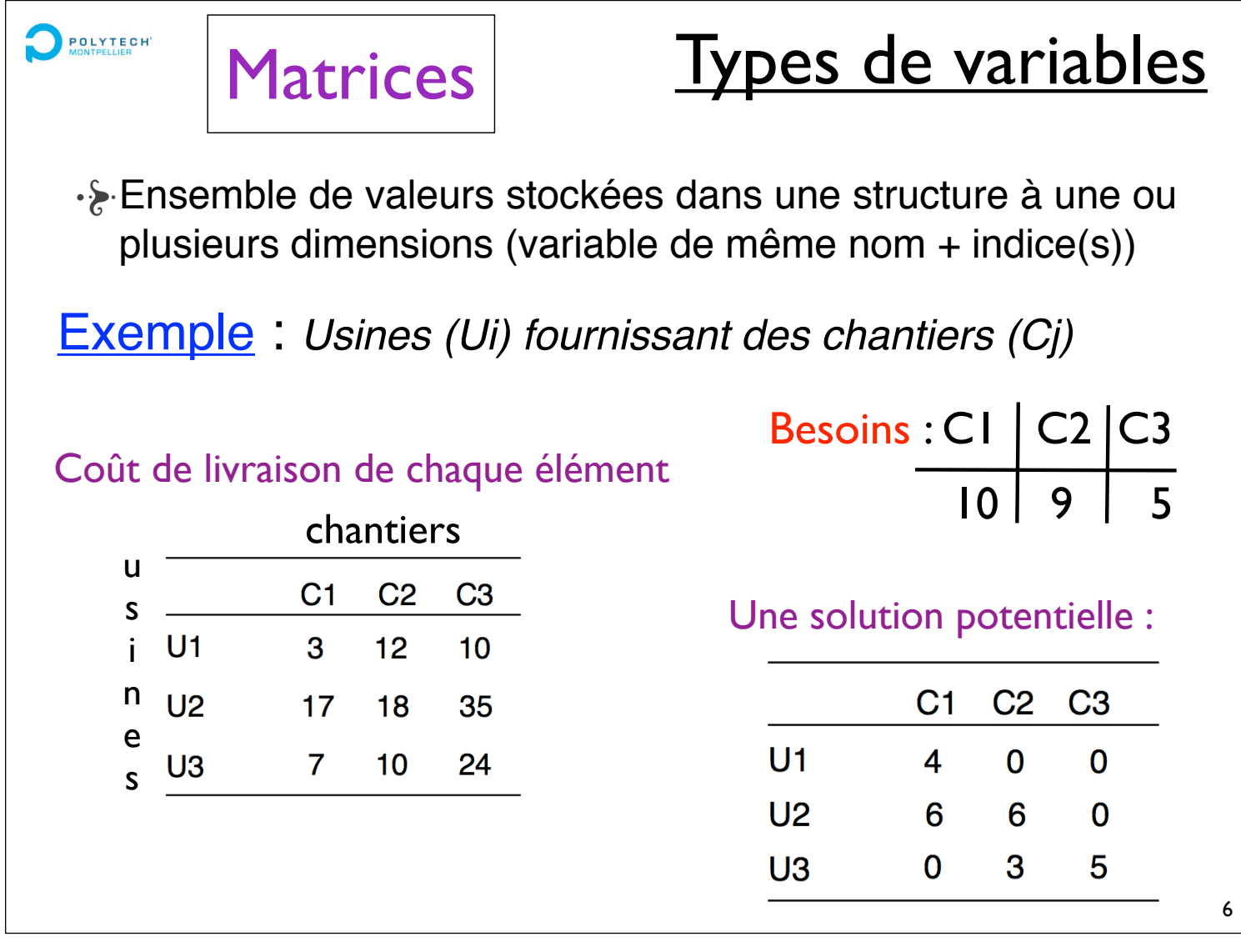

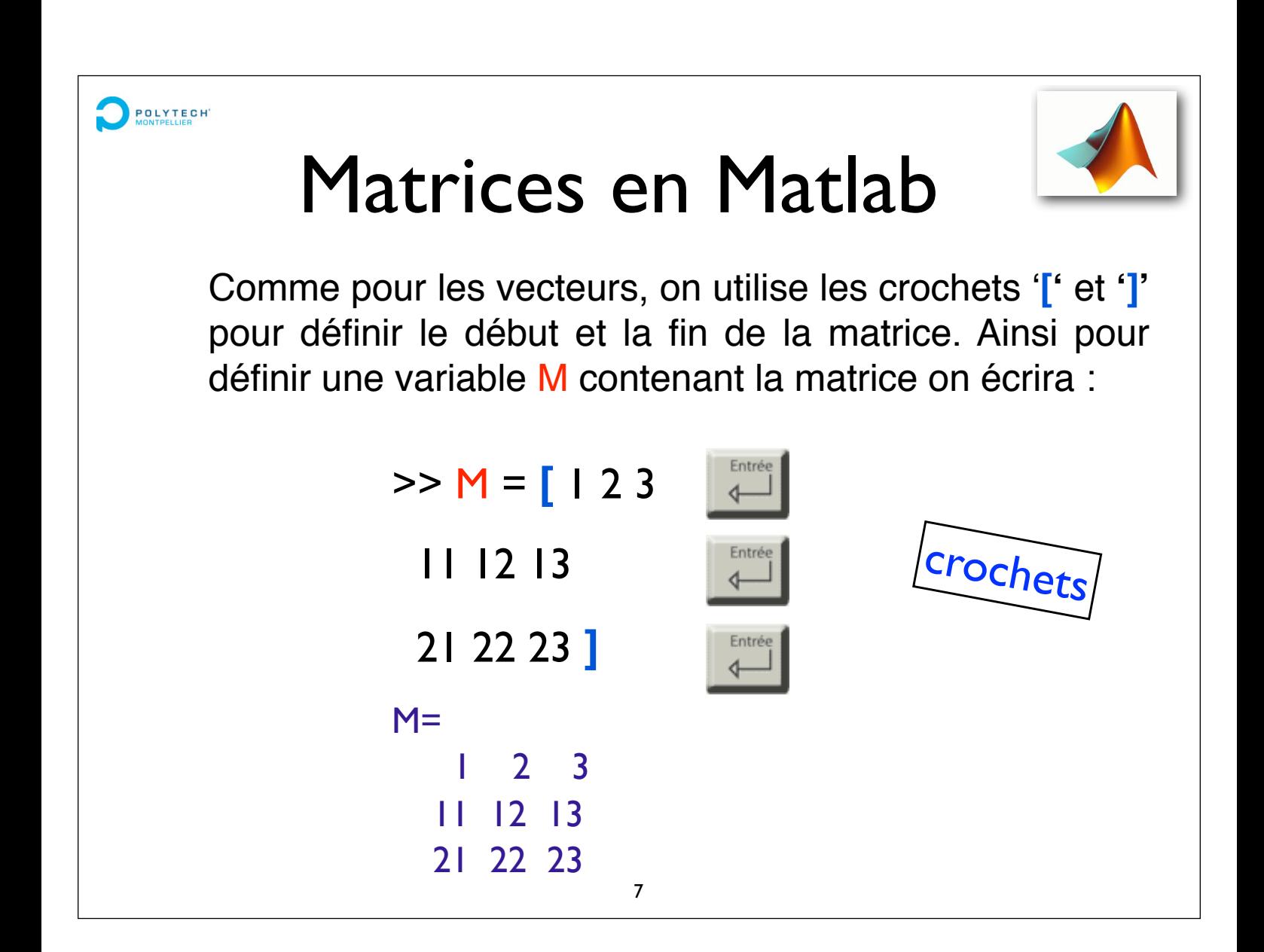

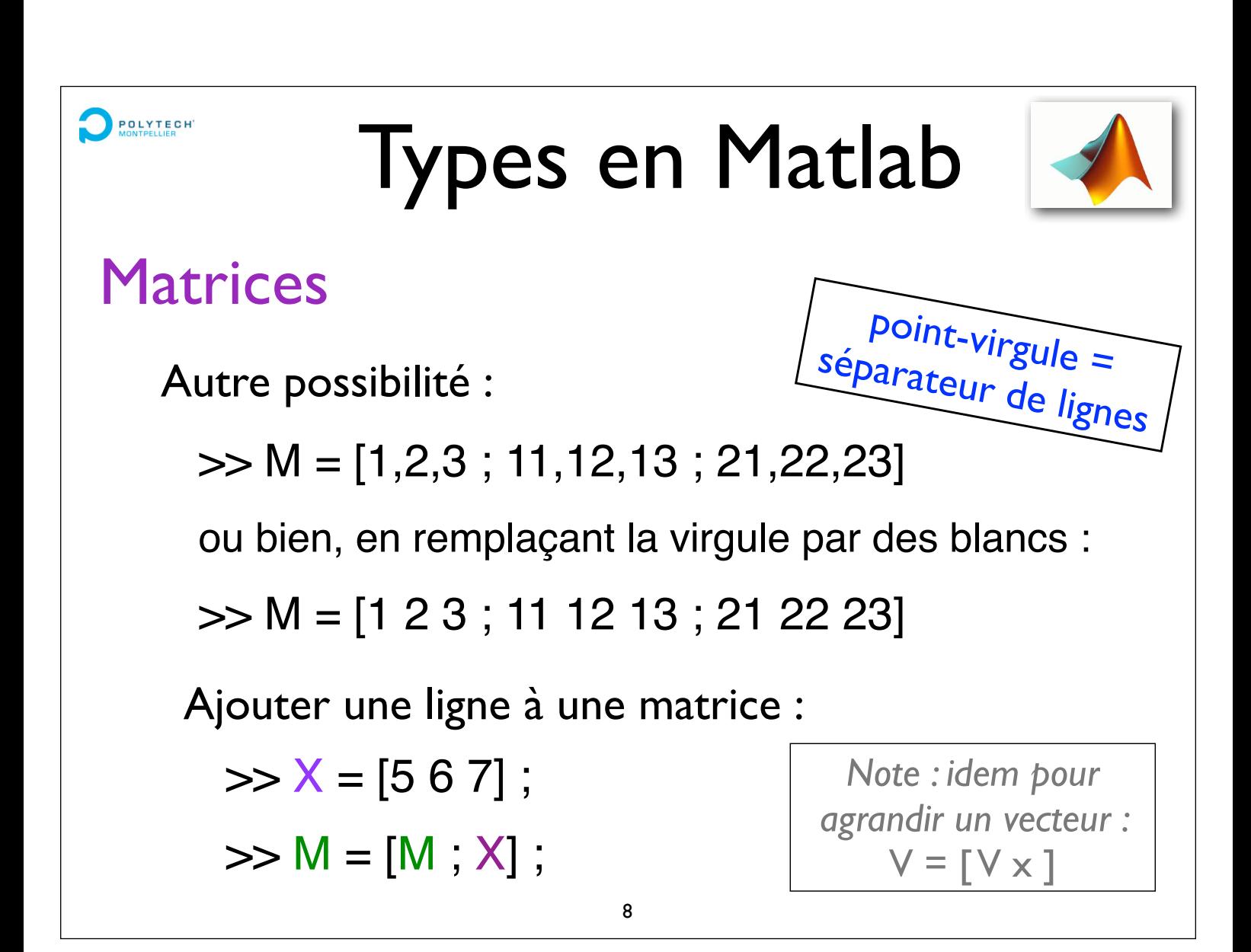

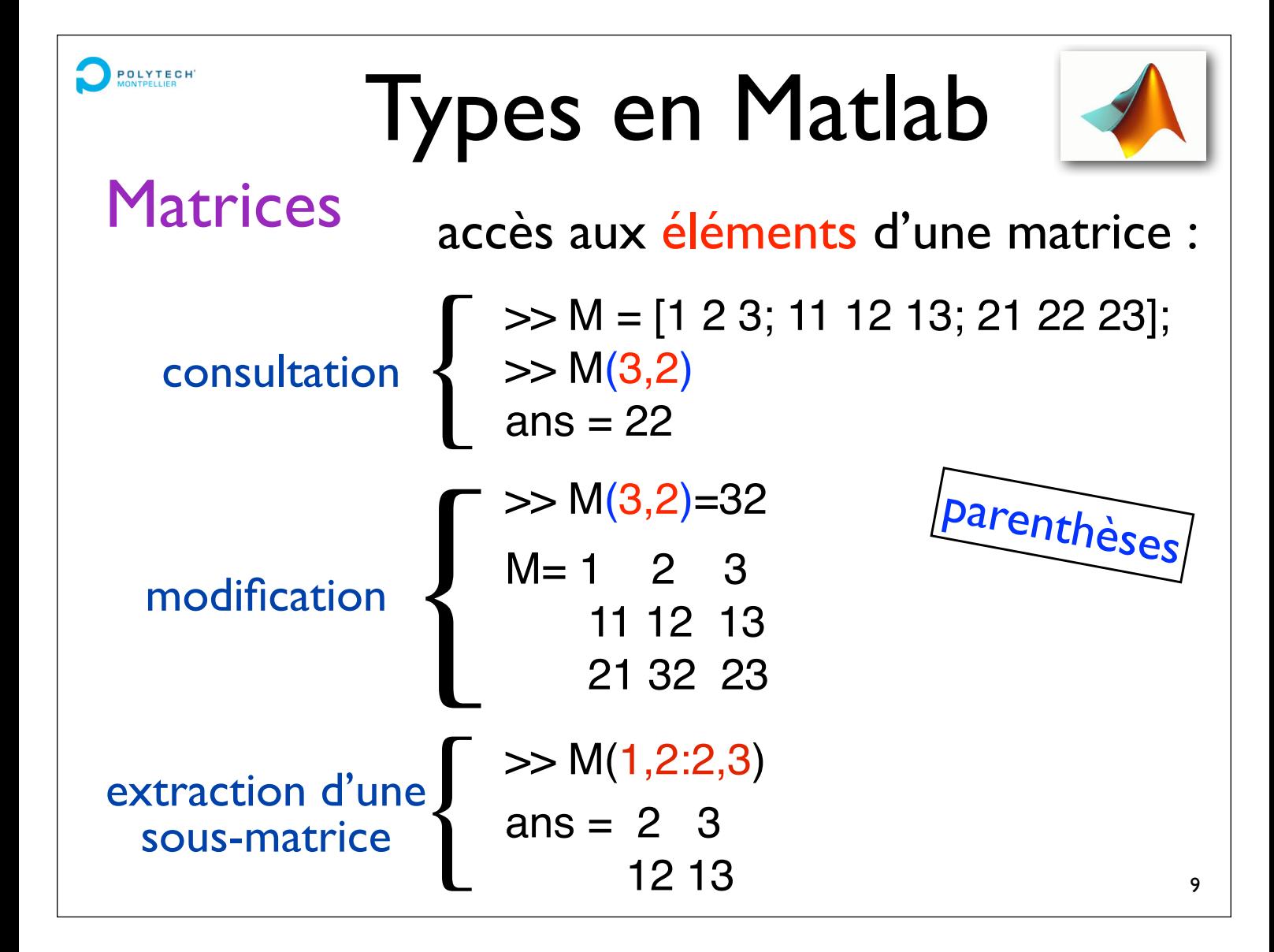

**POLYTECH** 

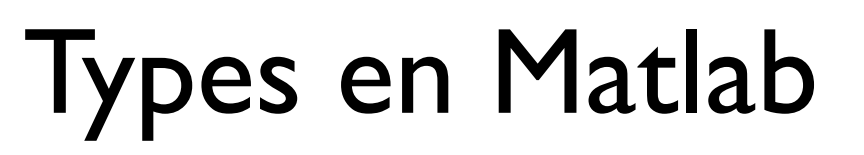

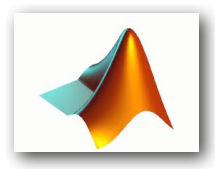

## **Matrices**

Nombreuses autres opérations possibles sur les matrices :

> inversion **>> inv(A)** transposée **>> transp(A) ; A'** *# au choix* déterminant **>> det(A)**

composition, etc

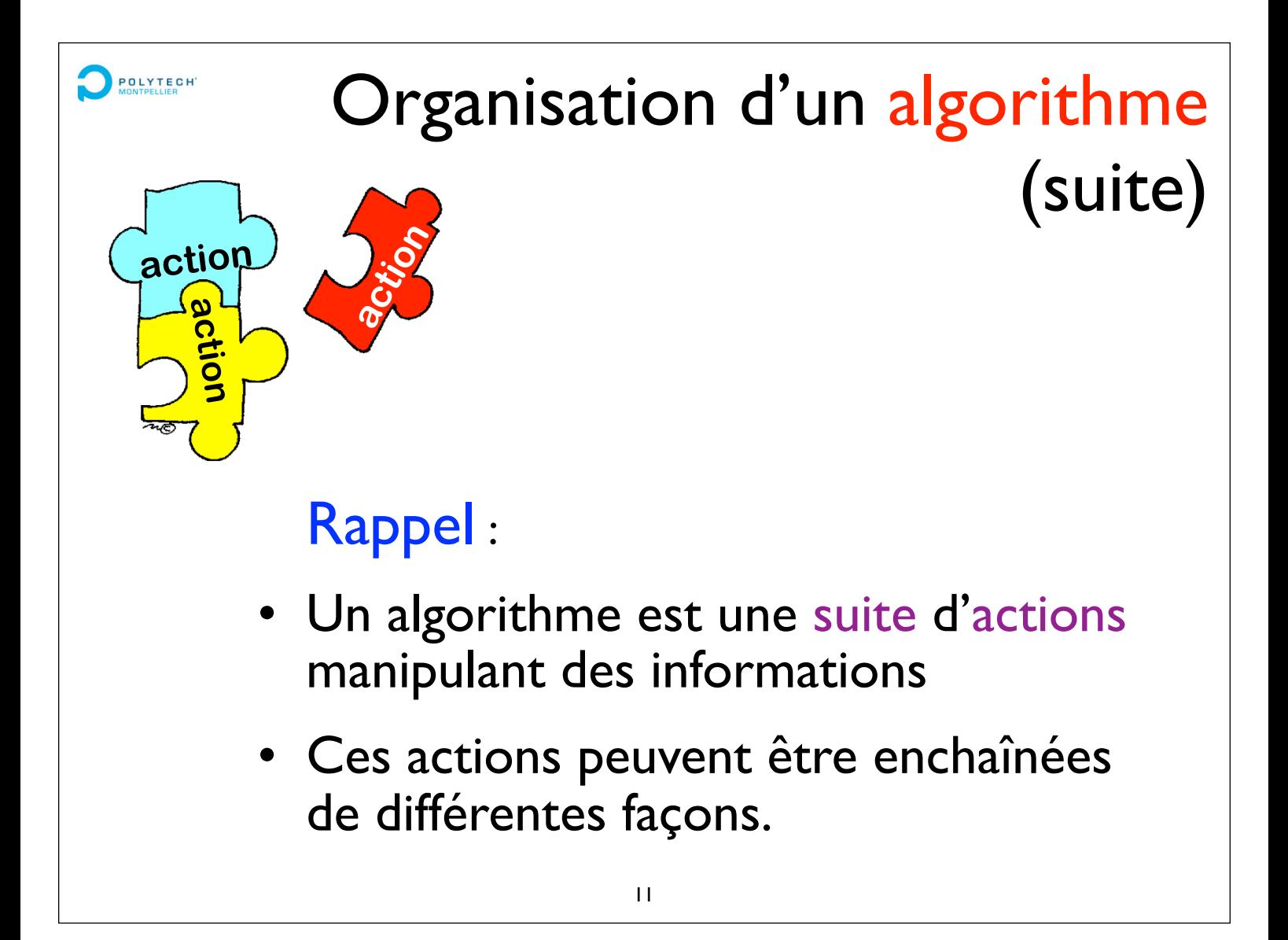

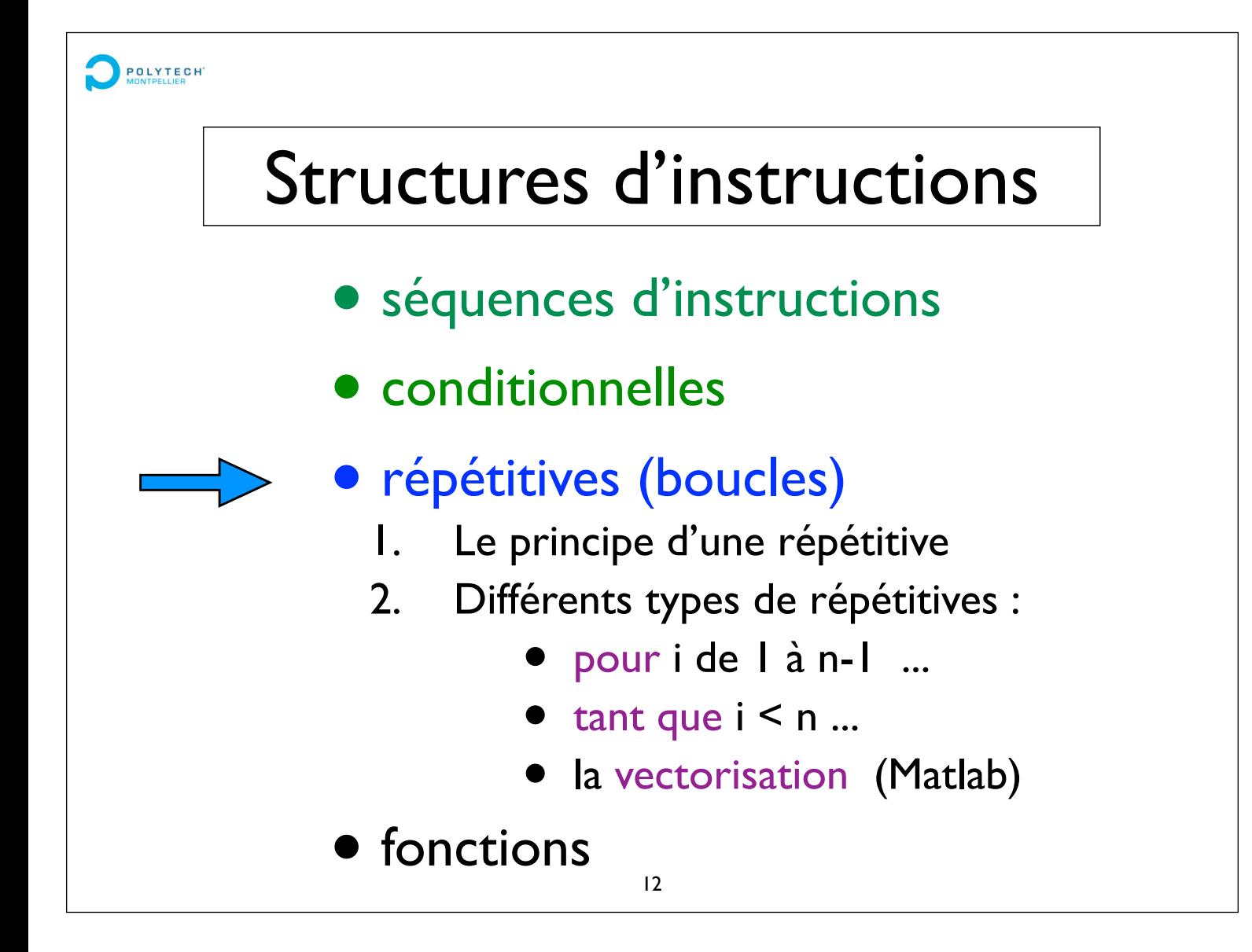

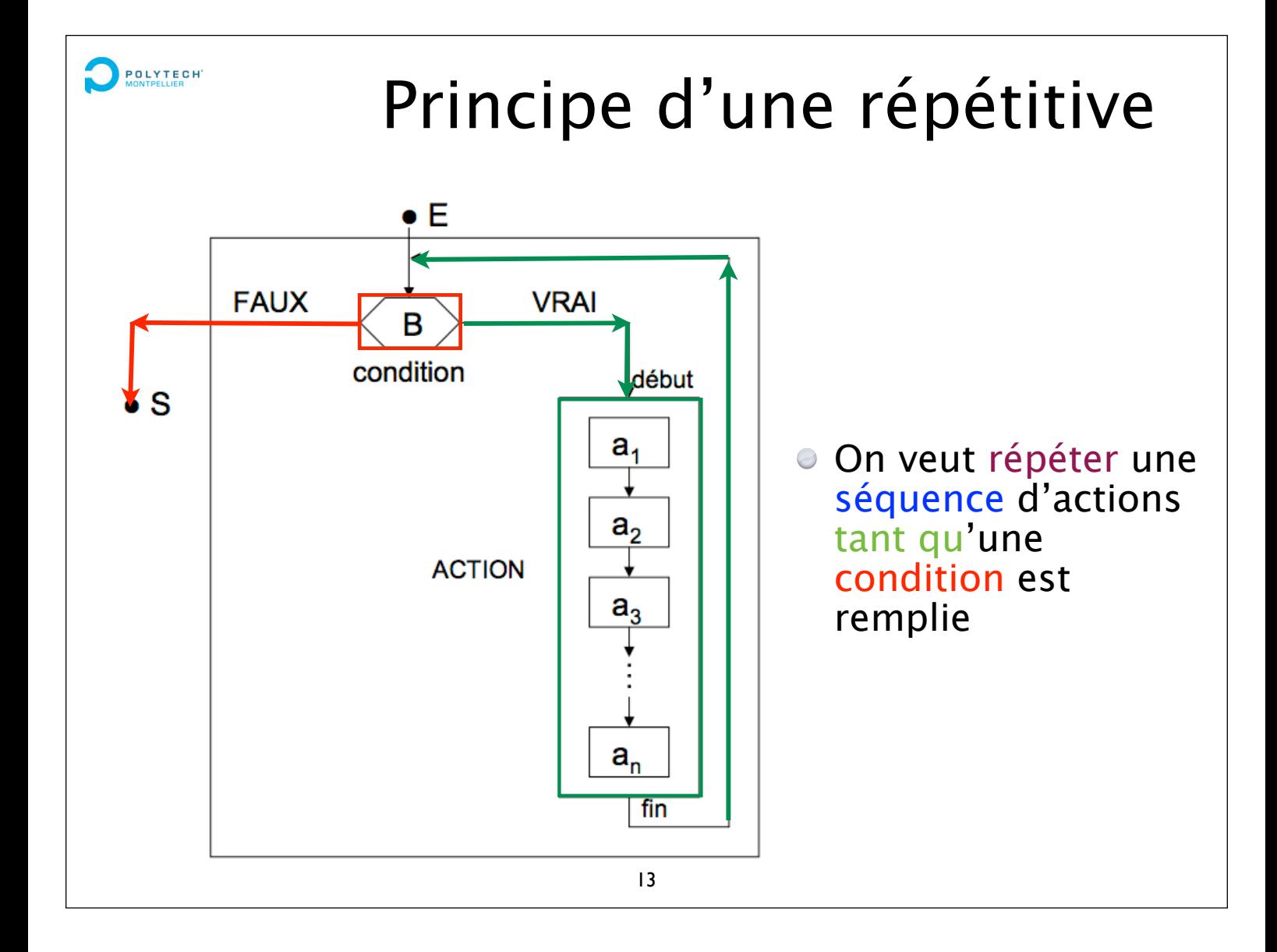

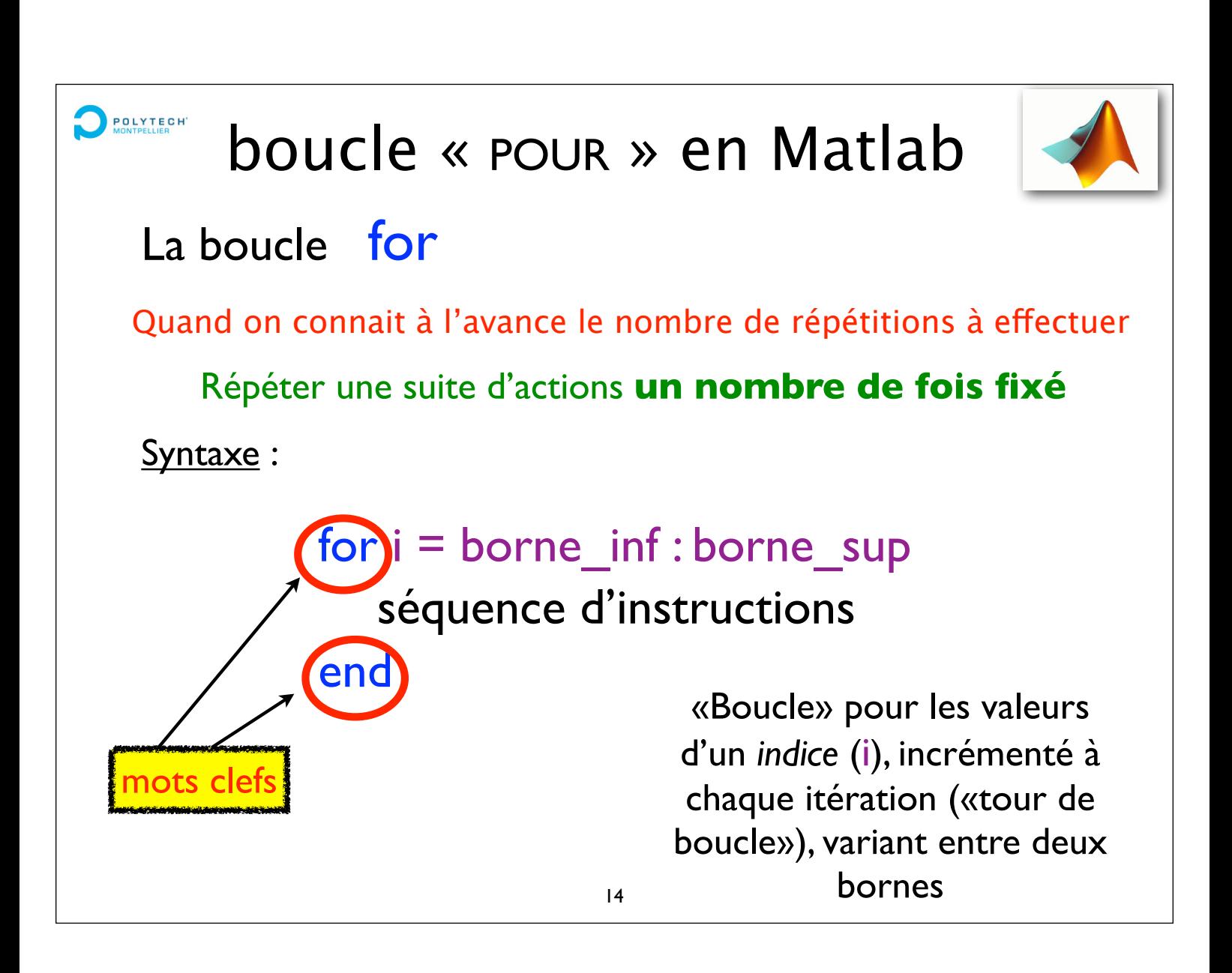

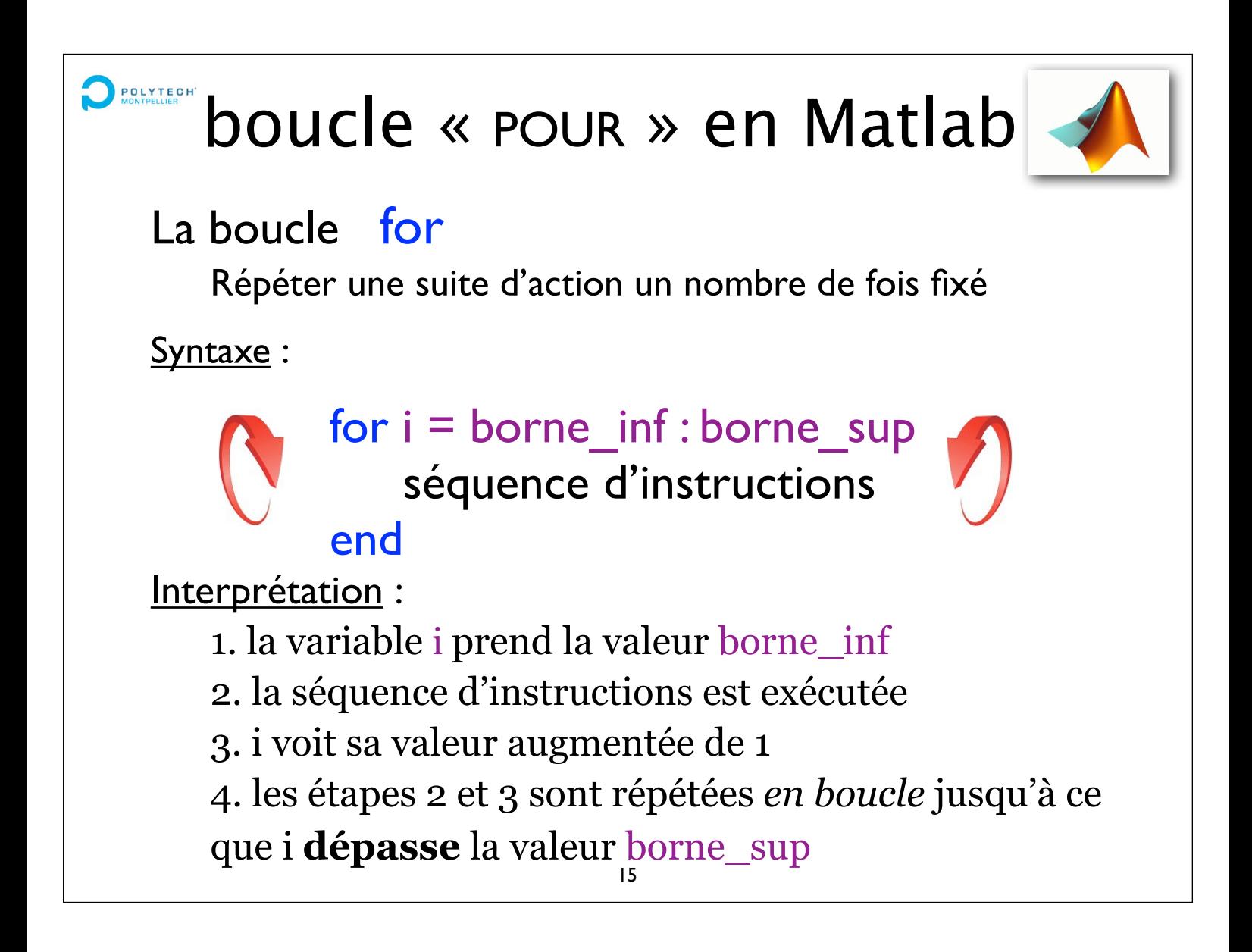

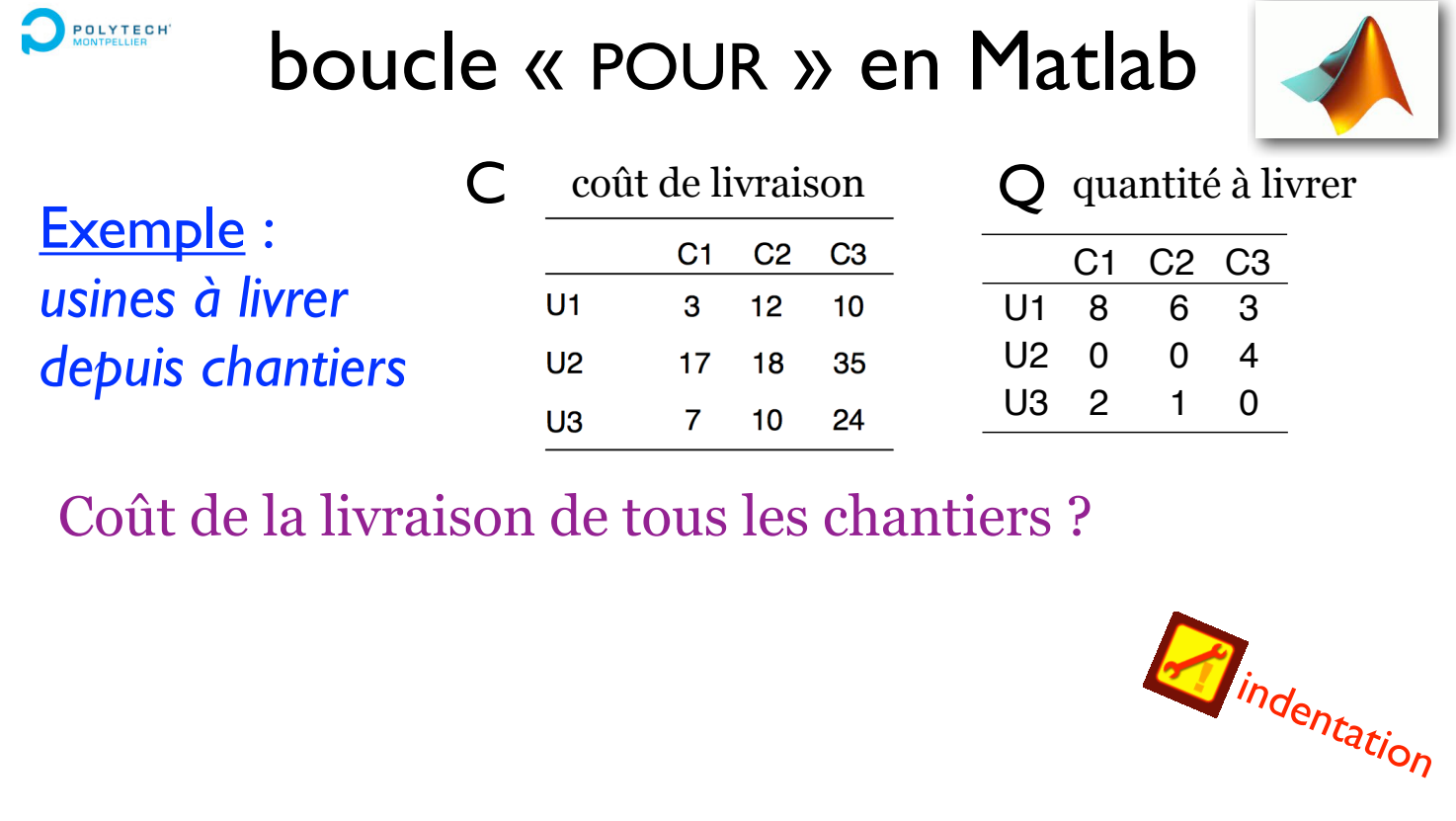

Question en amont = décider façon de livrer ayant un coût minimum, sachant contraintes

#### POLYTECH boucle « POUR » en Matlab

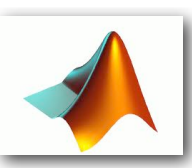

La boucle for

Remarques :

for  $i =$  borne inf : borne sup séquence d'instructions end

Si borne\_inf > borne\_sup, aucun tour de boucle n'est exécuté

L'incrément de la variable de boucle est de 1 par défaut, mais on peut indiquer un autre incrément de la façon suivante :

borne\_inf : pas : borne\_sup

Si l'on veut une progression non-régulière de l'indice, on peut uiliser une tableau d'indices :

for  $i =$  tableau ; .... ; end

la variable de boucle peut prendre des valeurs réelles

**ne pas modifier la variable de boucle dans la séquence d'instructions au centre de la boucle** 

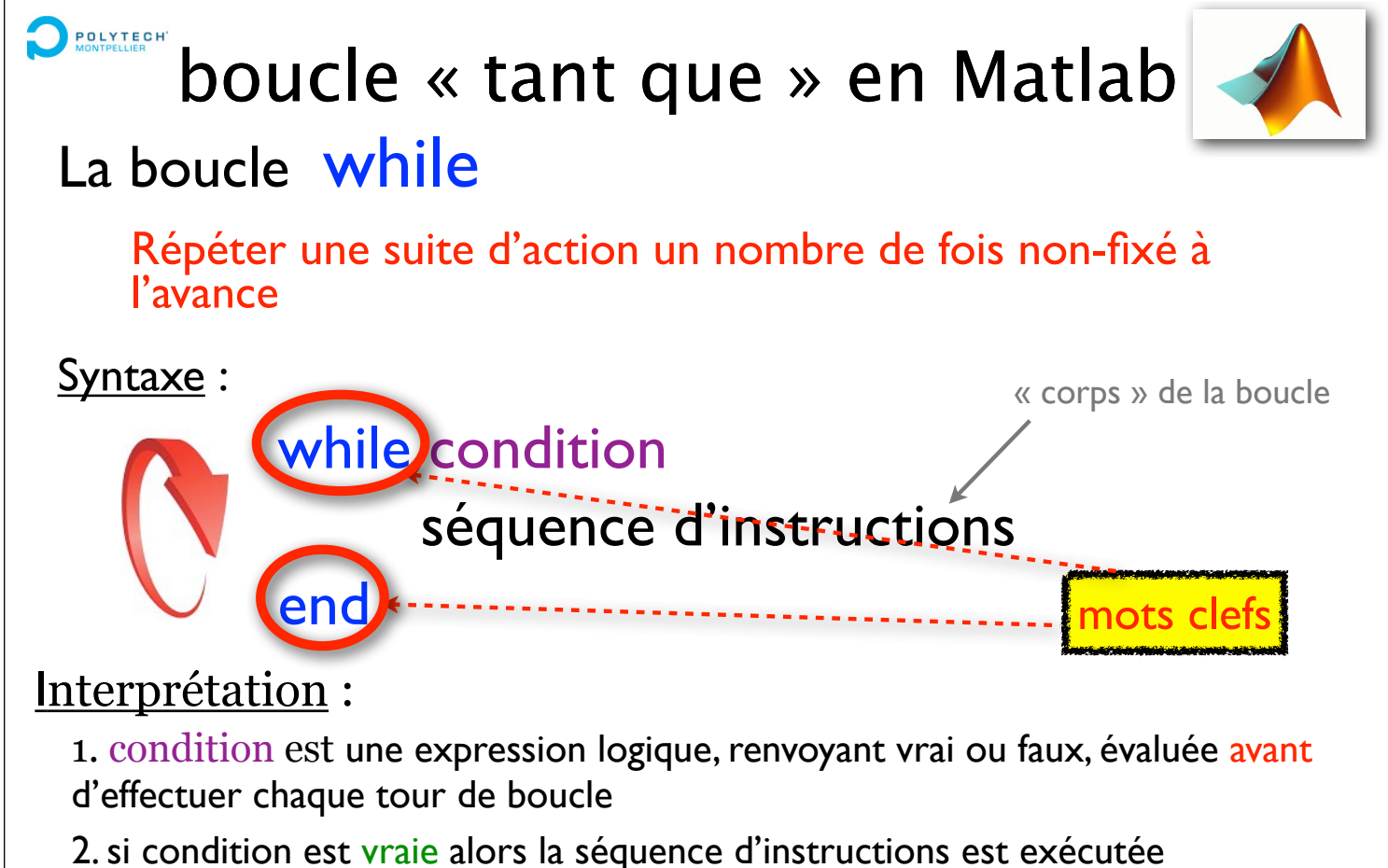

3. le cycle I puis 2 se reproduit tant que la condition de continuation est vraie.

Quand elle devient fausse, on exécute ensuite la première instruction suivant le mot-clef end.

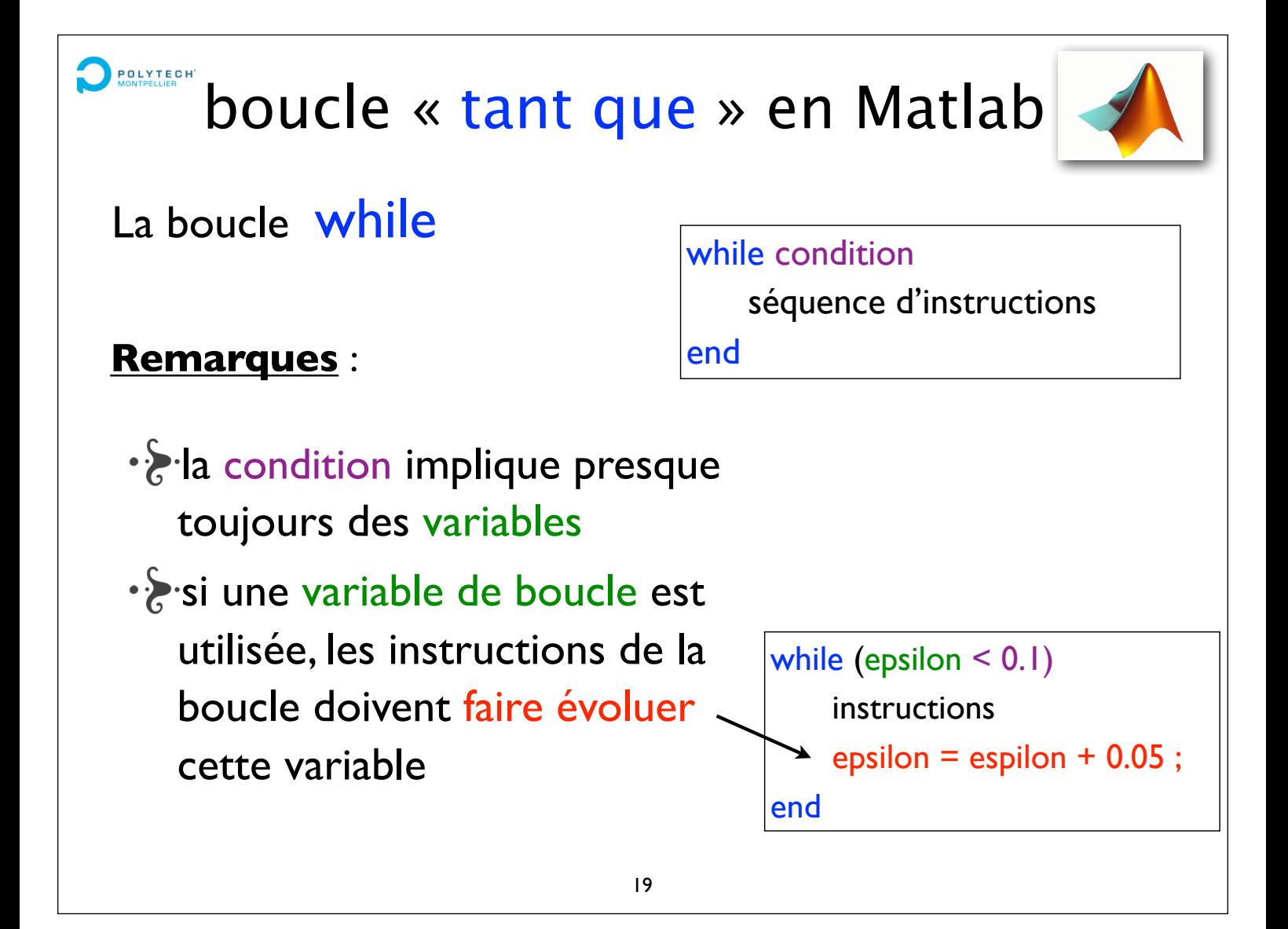

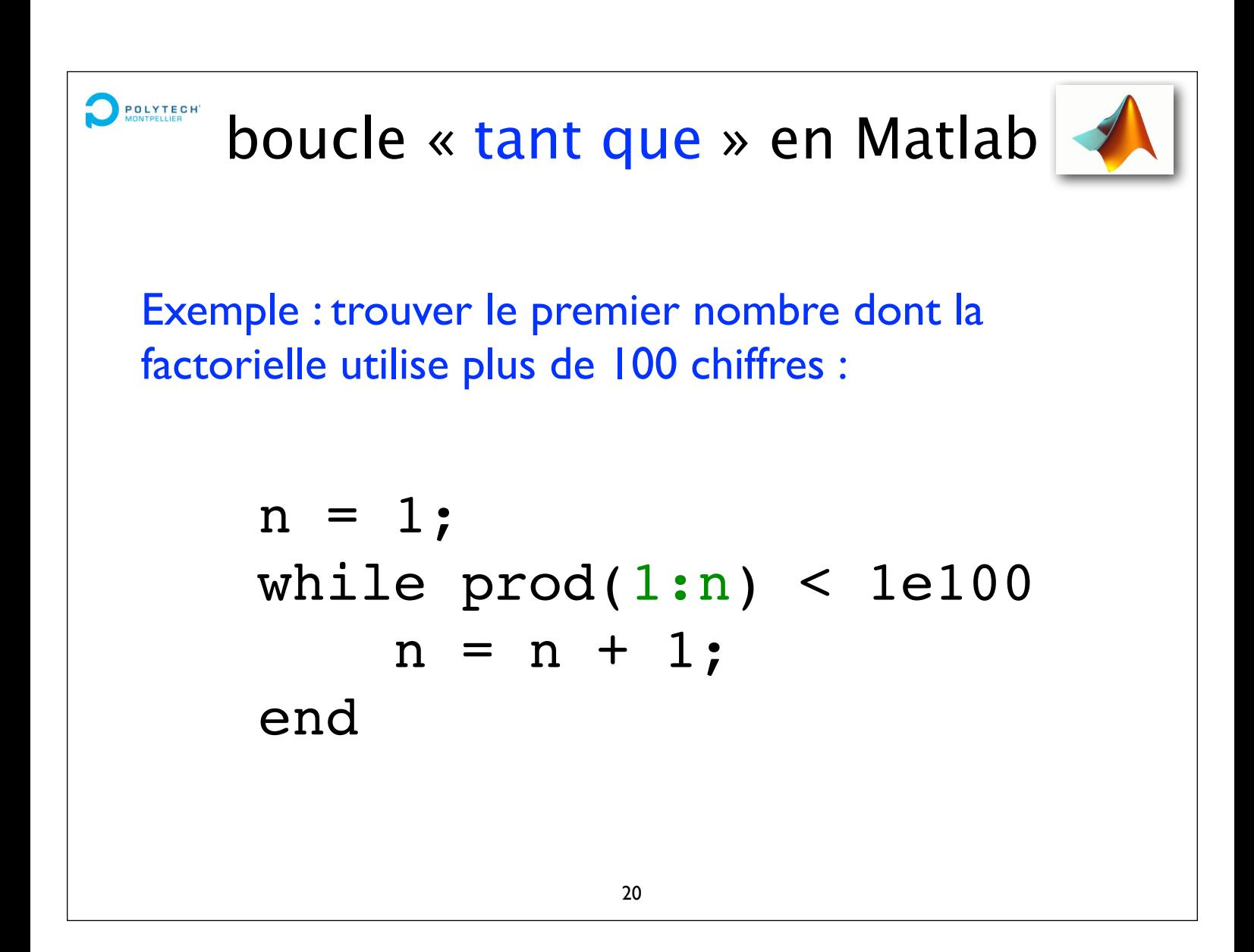

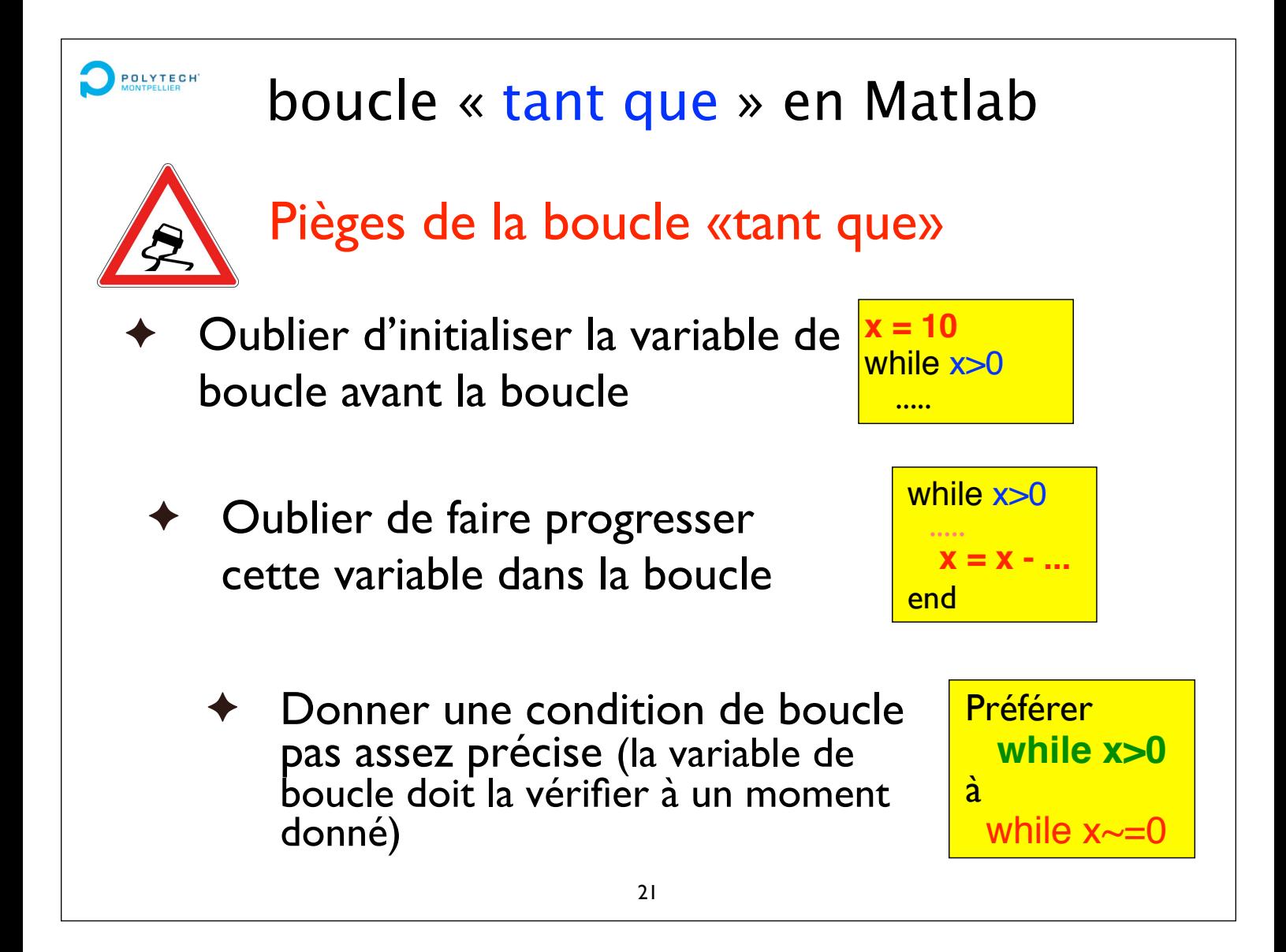

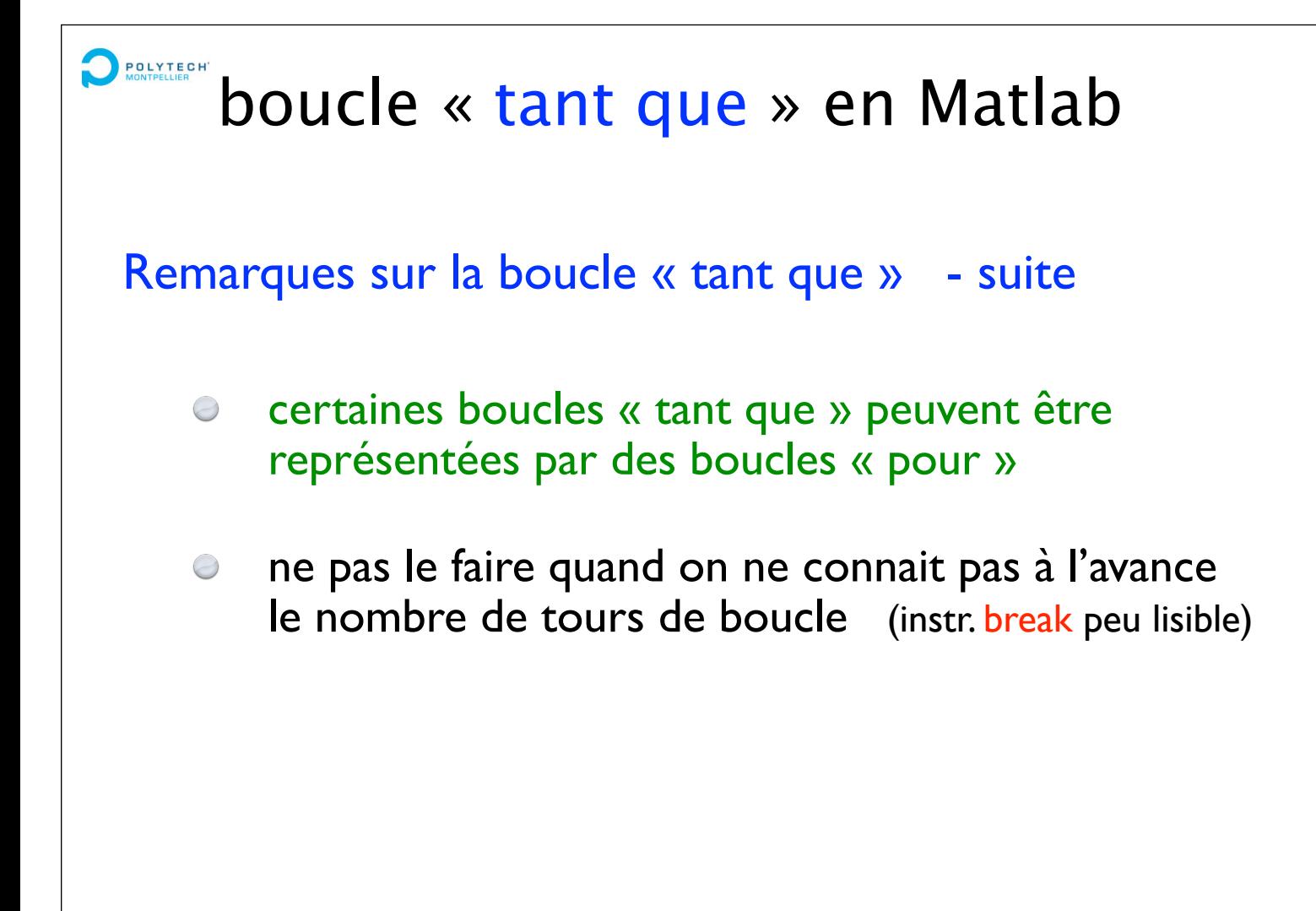

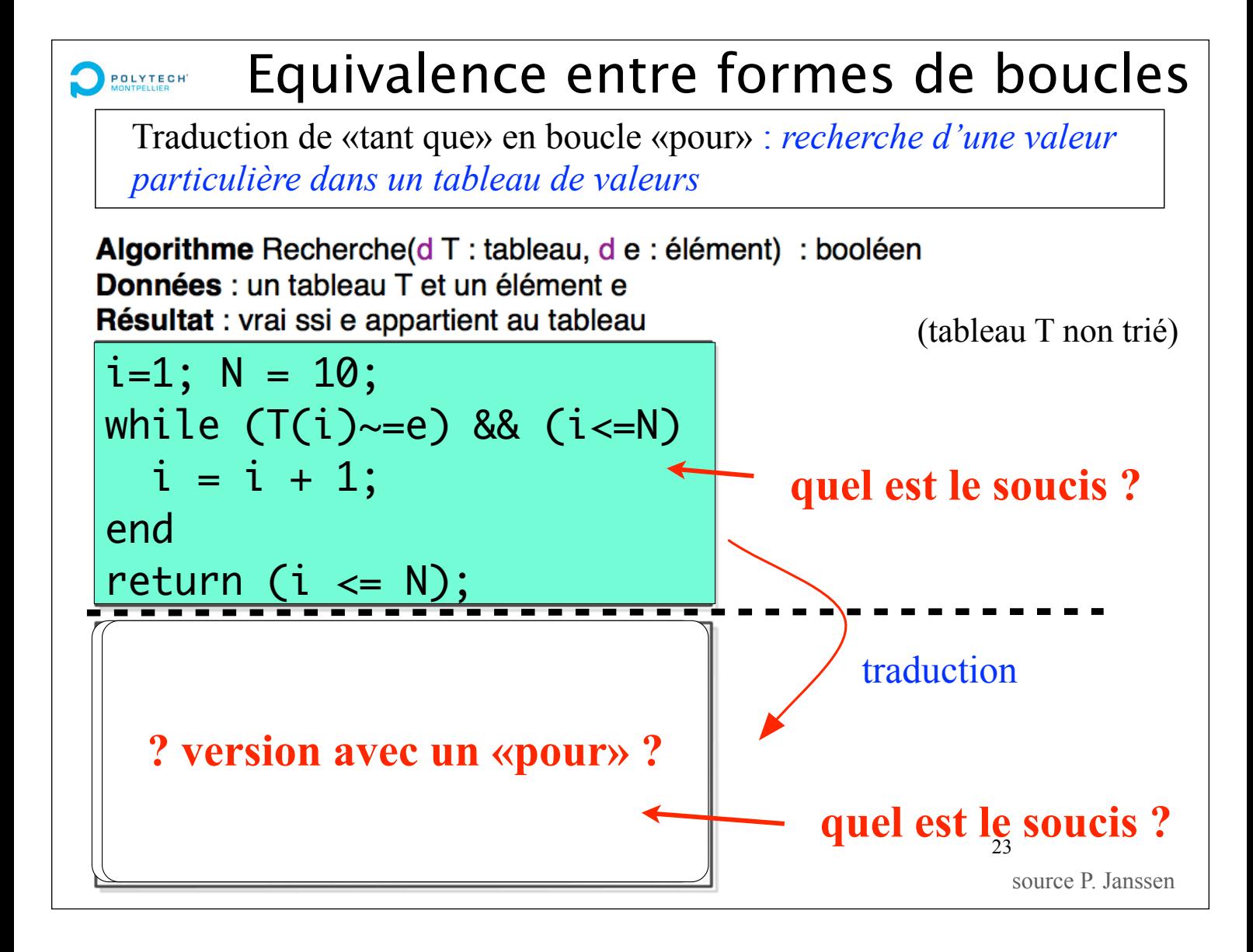

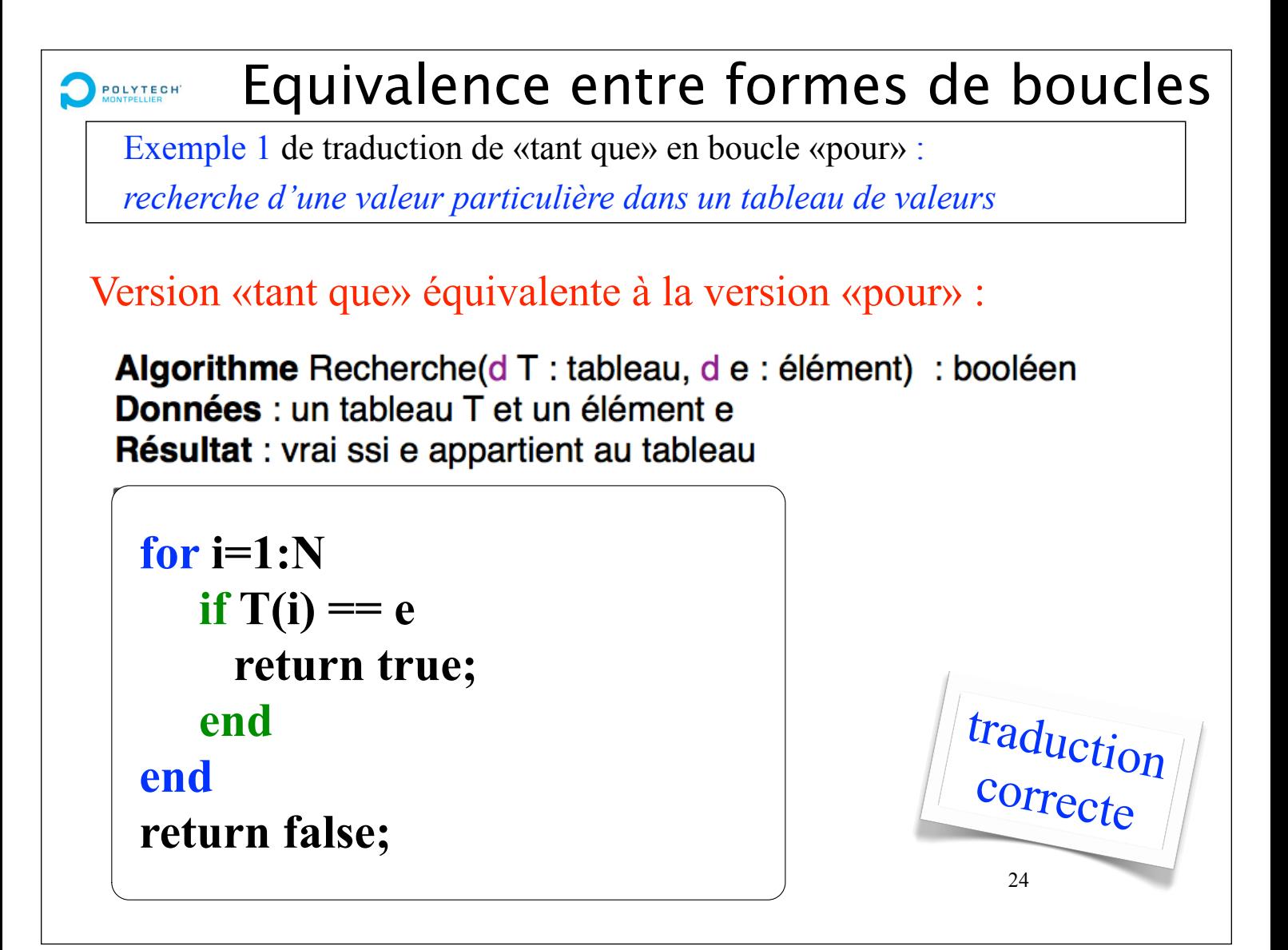

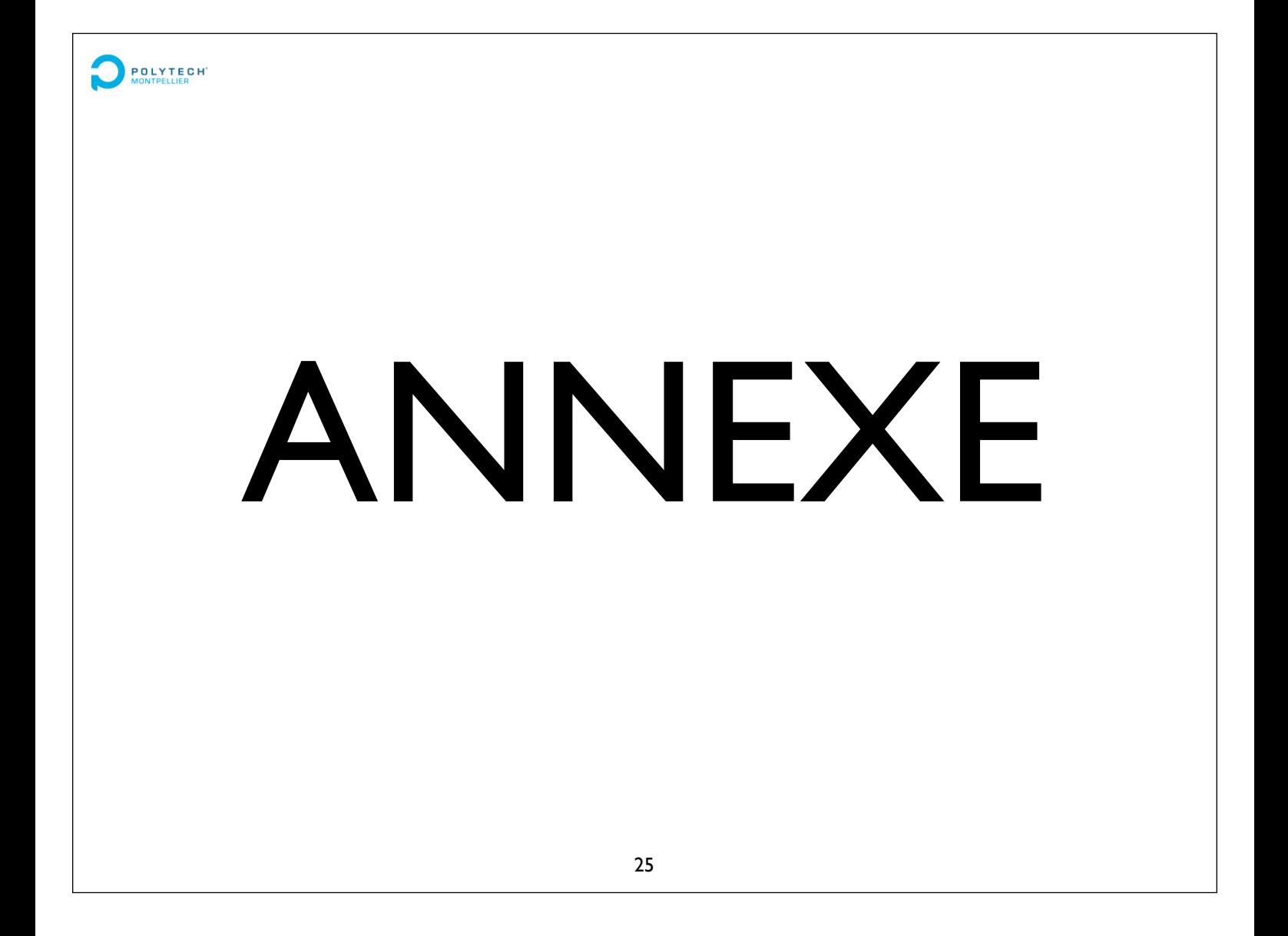

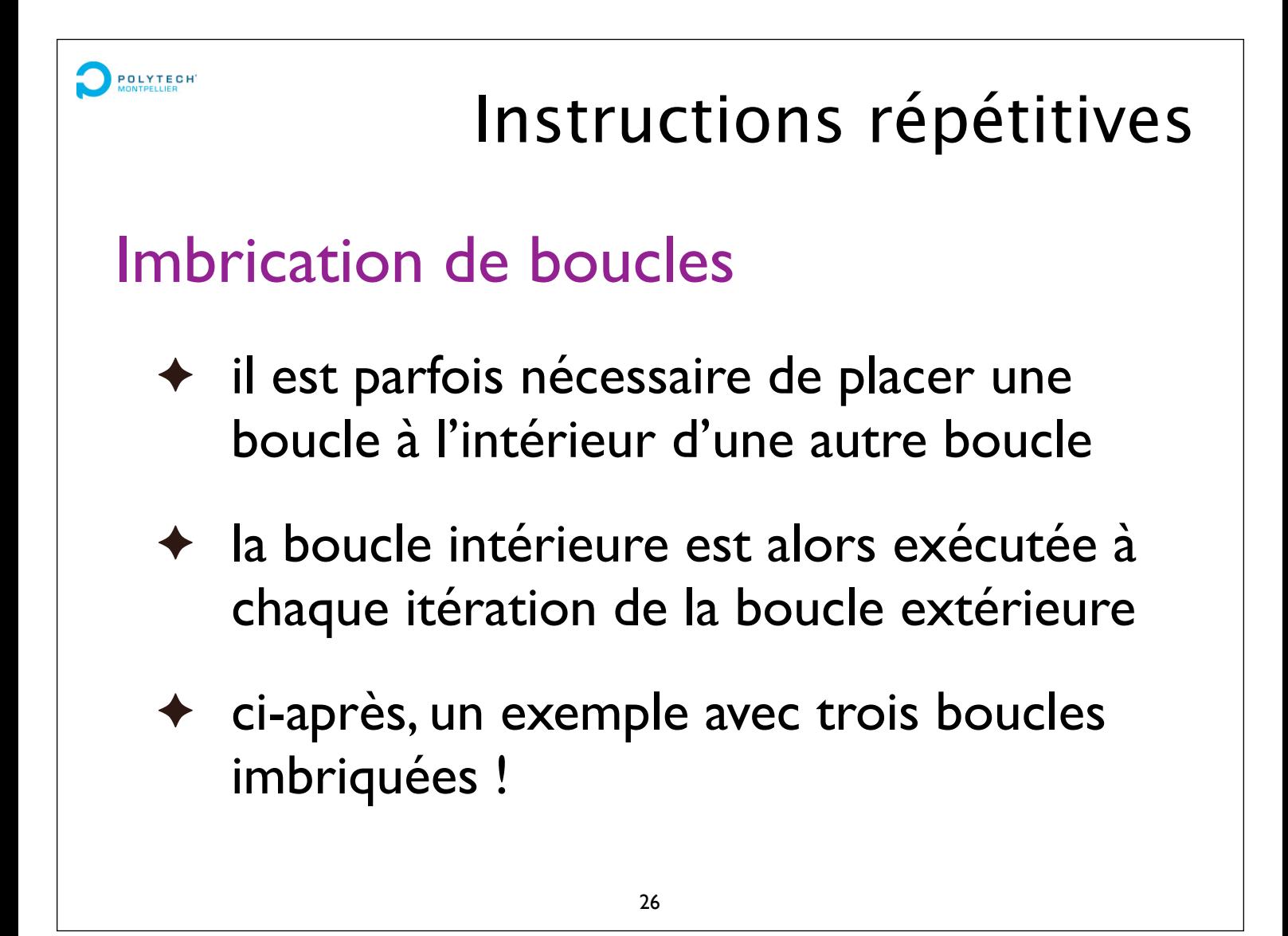

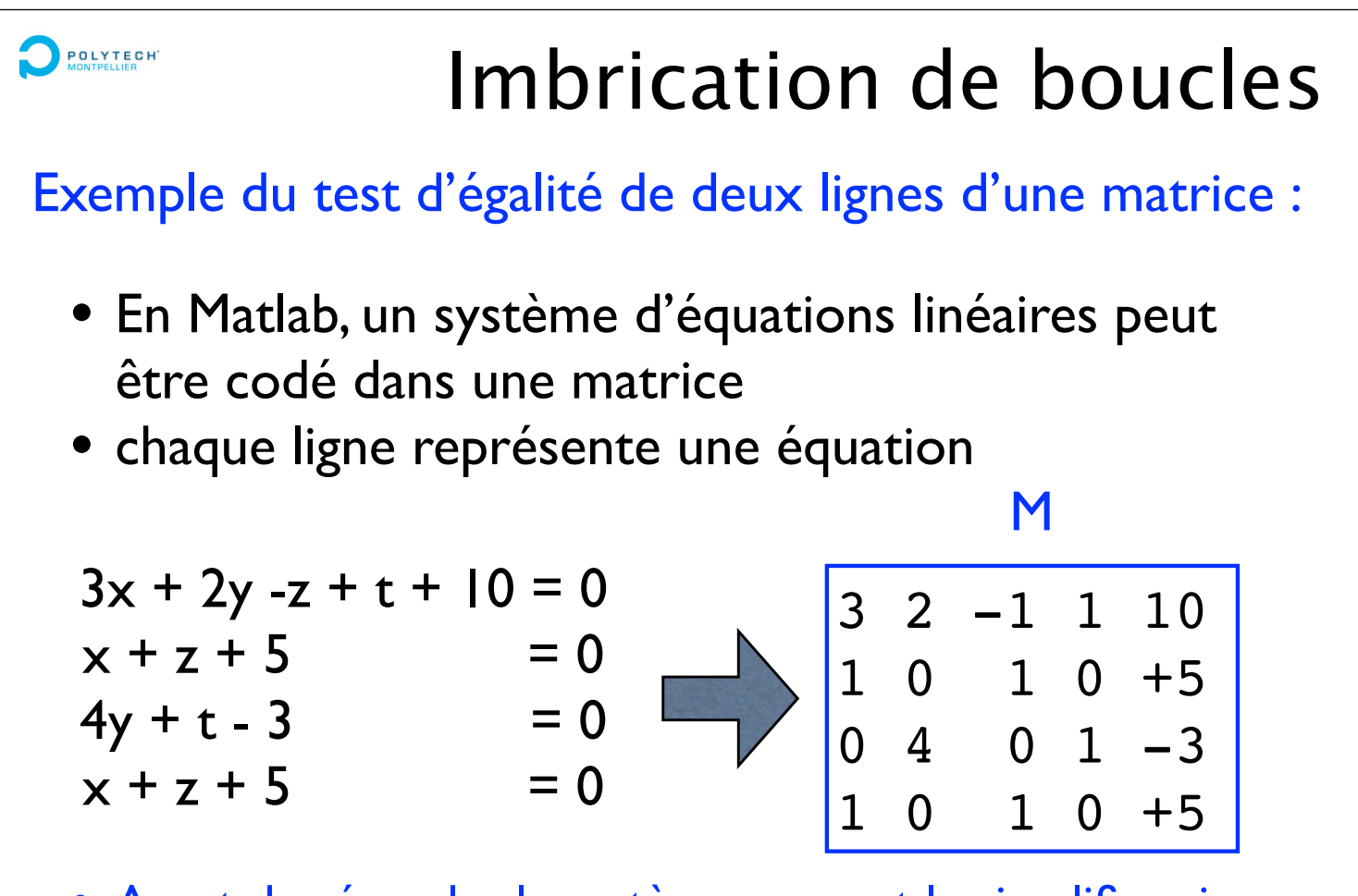

• Avant de résoudre le système, on veut le simplifier si possible : savoir si des lignes sont identiques

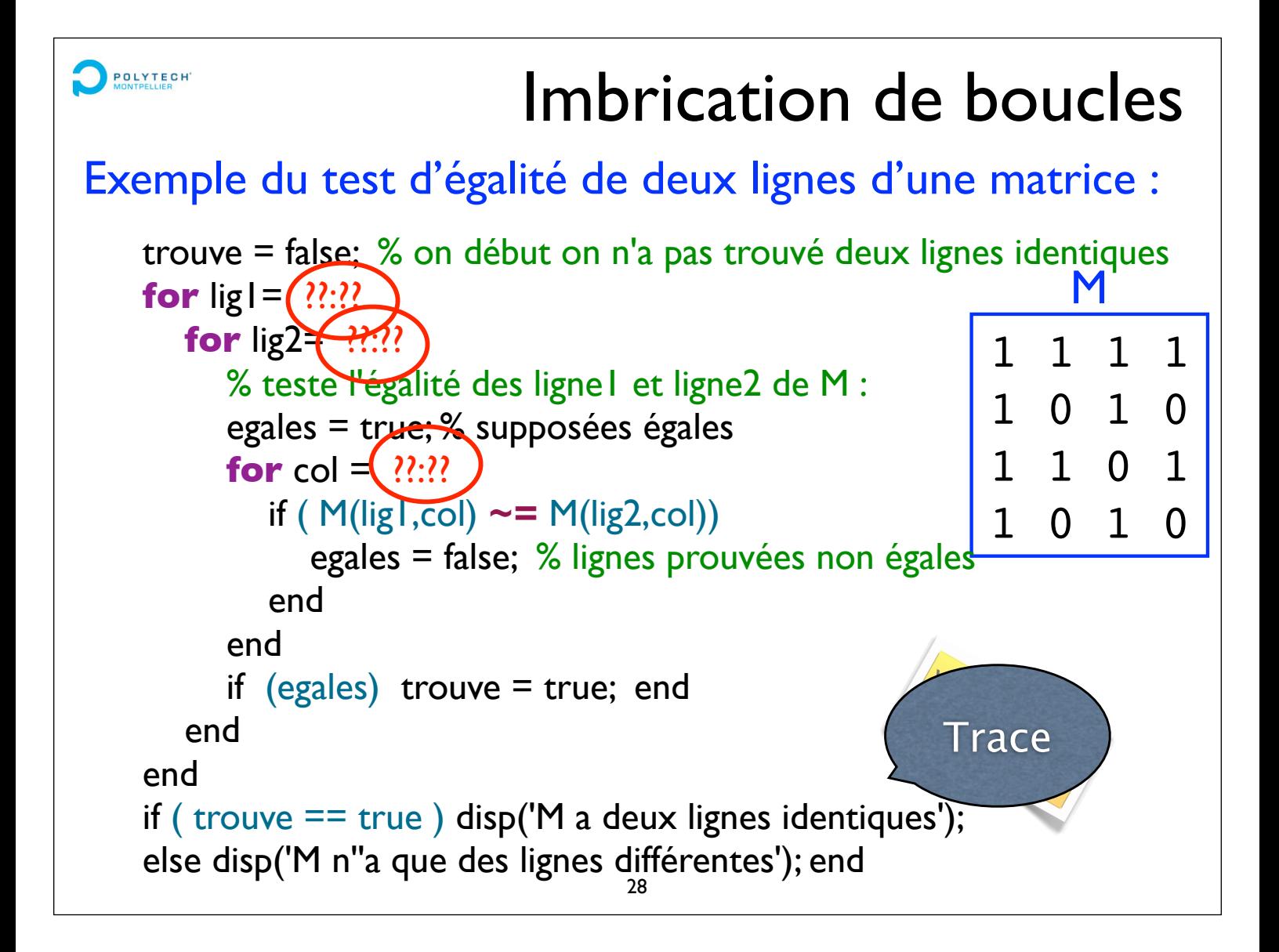

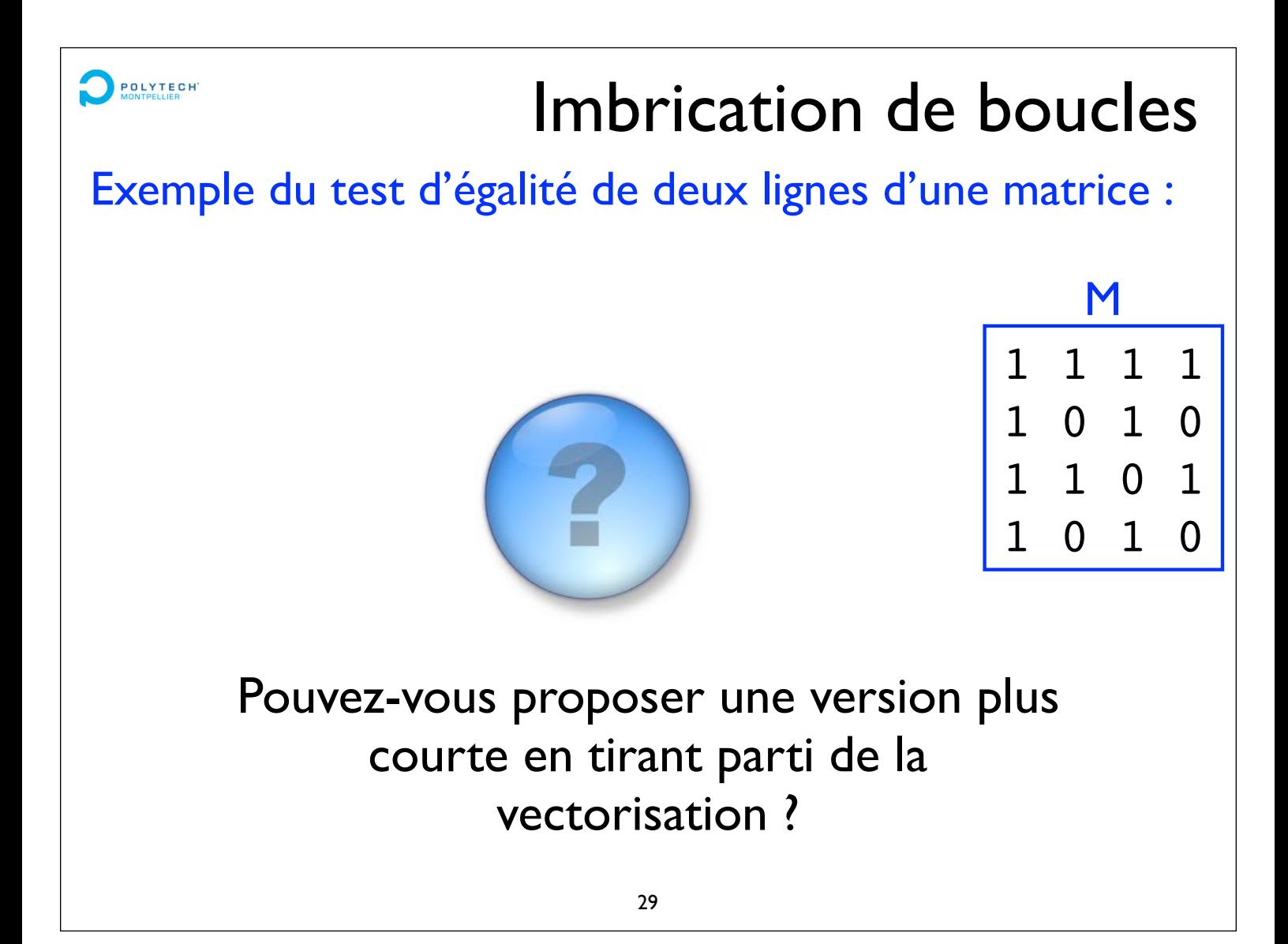

# **ORESSING CONCRETE CONCRETE CONCRETE CONCRETE CONCRETE CONCRETE CONCRETE CONCRETE CONCRETE CONCRETE CONCRETE CONCRETE**

### • Caractères spéciaux

- () parenthèses
- = affectation
- , virgule : séparateur de valeurs
- ; point virgule : séparateur

d'instructions, de lignes dans les matrices

% commentaire ou pour indiquer un format

: deux-points : « jusqu'à », par exemple 1:10

### Opérateurs arithmétiques

- + addition
- soustraction
- \* multiplication

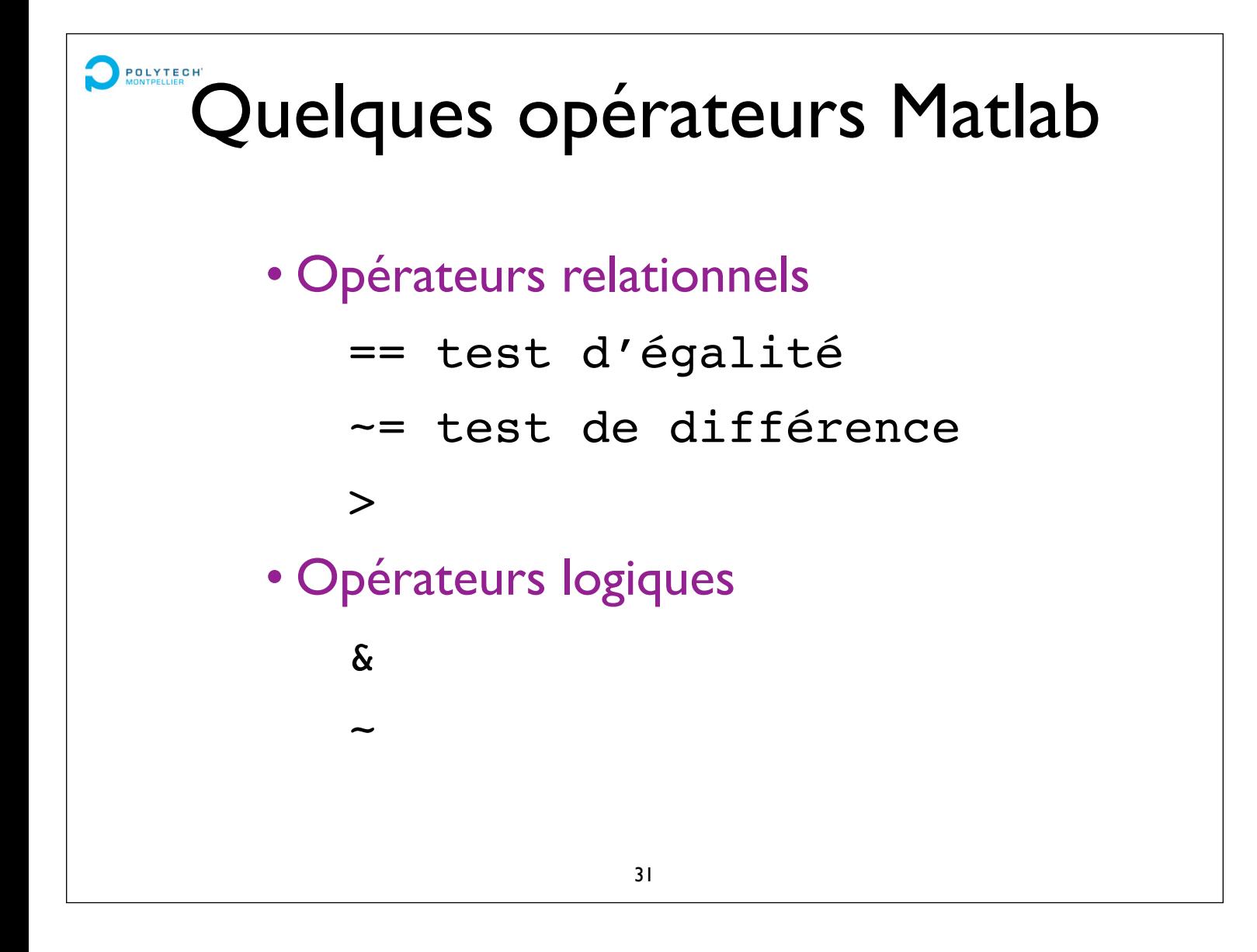

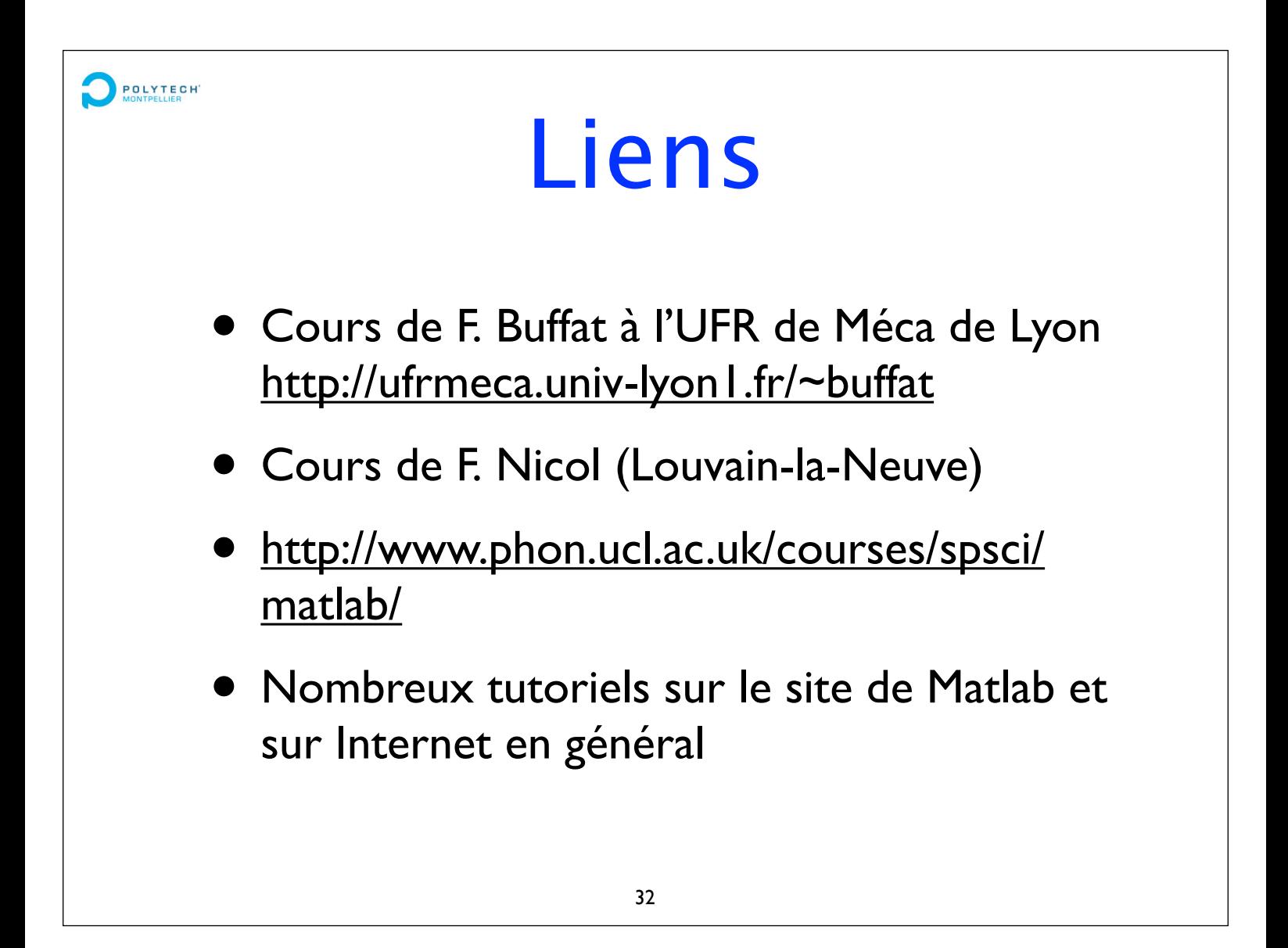